## **Proxmark 3**

```
apt install libpcsclite-dev libbz2-dev
```

```
git clone https://github.com/RfidResearchGroup/proxmark3
cd proxmark3
make clean
echo 'PLATFORM=PM3GENERIC' > Makefile.platform
make SKIPBT=1 all -j
```

```
sudo apt-get install qtbase5-dev qtchooser qt5-qmake qtbase5-dev-tools
sudo apt-get install libqt5serialport5 libqt5serialport5-dev
git clone https://github.com/wh201906/Proxmark3GUI.git
cd Proxmark3GUI
mkdir build
cd build
qmake ../
make
cp -r ../lang ./
cp -r ../config ./
./Proxmark3GUI
```
From: <https://niziak.spox.org/wiki/> - **niziak.spox.org**

Permanent link: **<https://niziak.spox.org/wiki/rfid:proxmark3>**

Last update: **2022/01/05 08:17**

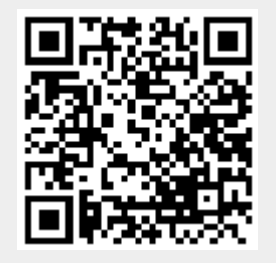